## **CORRECTION CORRECTION CORRECTION**

clustering

The original article can be found online at [https://doi.org/10.1186/](https://doi.org/10.1186/s12859-020-03652-w) [s12859-020-03652-w](https://doi.org/10.1186/s12859-020-03652-w). \* Correspondence: [mikhail.](mailto:mikhail.dozmorov@vcuhealth.org) [dozmorov@vcuhealth.org](mailto:mikhail.dozmorov@vcuhealth.org) † Kellen G. Cresswell and Mikhail G. Dozmorov contributed equally to

Department of Biostatistics, Virginia Commonwealth University, Richmond, VA, USA

this work.

## Correction to: BMC Bioinformatics 21, 319 (2020) https://doi.org/10.1186/s12859-020-03652-w

Following publication of the original article [[1\]](#page-1-0), the authors identified misformatted equations in the published article. The correctly formatted equations are given below.

1. Calculating the normalized symmetric Laplacian:

$$
\overline{L}=D^{-\frac{1}{2}}CD^{-\frac{1}{2}}
$$

Correction to: SpectralTAD: an R package

for defining a hierarchy of topologically

2. Solve the generalized eigenvalue problem:

 $\overline{L}\,\overline{V} = \lambda\,\overline{V}$ 

Kellen G. Cresswell<sup>†</sup>, John C. Stansfield and Mikhail G. Dozmorov<sup>\*†</sup>

3. The result is a matrix of eigenvectors  $\overline{V}_{w \times k}$ , where w is the window size, and k is the number of eigenvectors used, and a vector of eigenvalues where each entry  $\lambda_i$ corresponds to the  $i_{th}$  eigenvalue of the normalized Laplacian  $\overline{L}$ .

4. Normalize rows and columns to sum to 1:

$$
\widehat{V}_{i.} = \frac{\overline{V}_{i.}}{\|\overline{V}_{i.}\|}
$$

5. Find the mean silhouette score over all possible numbers of clusters  $m$  and organize into a vector of means:

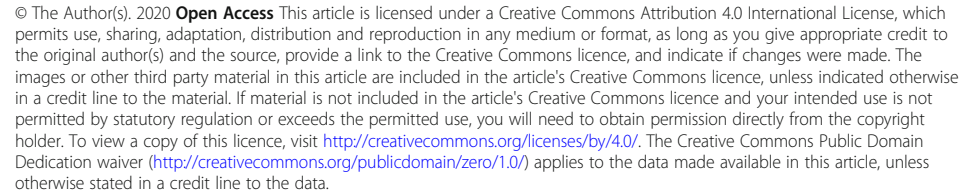

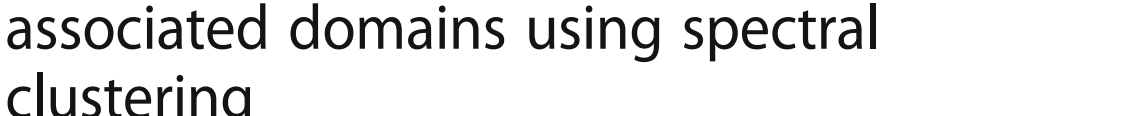

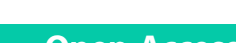

**BMC Bioinformatics** 

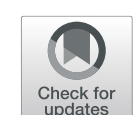

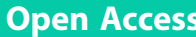

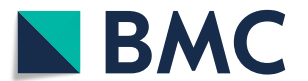

<span id="page-1-0"></span>
$$
\overline{s}_m = \frac{\sum_{i=1}^m s_i}{m}
$$

6. Find the value of *m* which maximizes  $\overline{s}_m$ 

The original article has been updated.

## Published online: 27 August 2020

## Reference

1. Cresswell, et al. SpectralTAD: an R package for defining a hierarchy of topologically associated domains using spectral clustering. BMC Bioinformatics. 2020;21:319. <https://doi.org/10.1186/s12859-020-03652-w>.